## **ПЕРВОЕ ВЫСШЕЕ ТЕХНИЧЕСКОЕ УЧЕБНОЕ ЗАВЕДЕНИЕ РОССИИ**

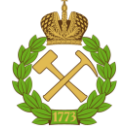

#### **МИНИСТЕРСТВО НАУКИ И ВЫСШЕГО ОБРАЗОВАНИЯ РОССИЙСКОЙ ФЕДЕРАЦИИ федеральное государственное бюджетное образовательное учреждение высшего образования САНКТ-ПЕТЕРБУРГСКИЙ ГОРНЫЙ УНИВЕРСИТЕТ**

**СОГЛАСОВАНО**

**УТВЕРЖДАЮ**

**\_\_\_\_\_\_\_\_\_\_\_\_\_\_\_\_\_\_\_\_\_\_**

\_\_\_\_\_\_\_\_\_\_\_\_\_\_\_\_\_\_\_\_\_\_\_\_\_ **Руководитель ОПОП ВО профессор В.А. Шпенст**

**Проректор по образовательной деятельности Д.Г. Петраков**

# **РАБОЧАЯ ПРОГРАММА ДИСЦИПЛИНЫ**

# *АВТОМАТИКА МАШИН И УСТАНОВОК ГОРНОГО ПРОИЗВОДСТВА*

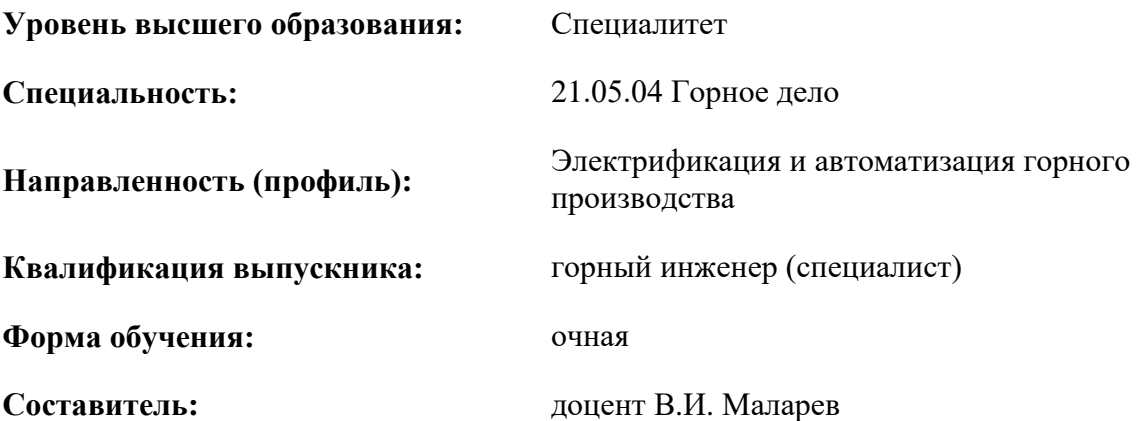

Санкт-Петербург

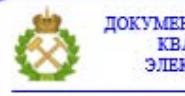

ДОКУМЕНТ ПОДПИСАН УСИЛЕННОЙ КВАЛИФИЦИРОВАННОЙ<br>ЭЛЕКТРОННОЙ ПОДПИСЬЮ

Ceprindinizar: 00F3 503F 985D 6537 76D4 6643 BD9B 6D2D IC Бертификат: 0019 9031 90318 0337 9034 9043<br>Владелец: Пашкевич Наталья Владимировна<br>Действителен: с 27.12.2022 по 21.03.2024

**Рабочая программа дисциплины** «Автоматика машин и установок горного производства» разработана:

- в соответствии с требованиями ФГОС ВО – специалитет по специальности «21.05.04 Горное дело», утвержденного приказом Минобрнауки России № 987 от 12.08.2020 г.;

- на основании учебного плана специалитета по специальности «21.05.04 Горное дело» направленность (профиль) «Электрификация и автоматизация горного производства».

Составитель

\_\_\_\_\_\_\_\_\_\_\_ к.т.н., доцент В.И. Маларев

**Рабочая программа рассмотрена и одобрена** на заседании кафедры электроэнергетики и электромеханики от 22.01.2021 г., протокол № 12/01.

Заведующий кафедрой **\_\_\_\_\_\_\_\_\_** д.т.н., проф. В.А. Шпенст

#### **Рабочая программа согласована:**

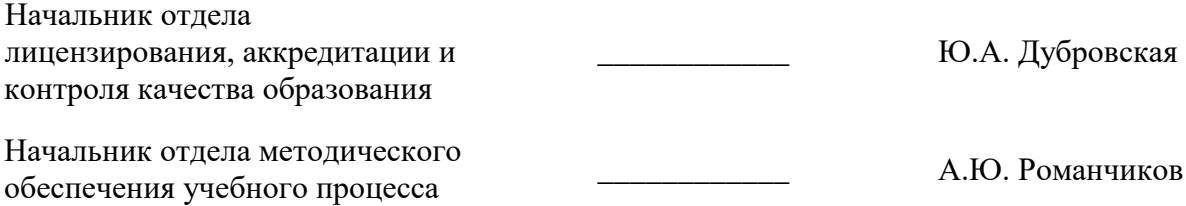

#### **1. ЦЕЛИ И ЗАДАЧИ ДИСЦИПЛИНЫ**

#### **Цель изучения дисциплины:**

- формирование у студентов базовых знаний по вопросам теории, принципам построения и функционирования, условиям применения и эксплуатации систем автоматики промышленных установок и технологических комплексов горного производства;

- ознакомление студентов с базовыми навыками проектирования систем автоматического управления горного производства.

#### **Основные задачи дисциплины:**

- овладение основами теории автоматики и управления машинами и установками горного производства;

- овладение современными инженерными методами анализа физических явлений в технических устройствах и системах;

- овладение навыками создания проектных материалов в объеме, достаточном для профессионального выполнения работ по проектированию автоматизированных промышленных установок и технологических комплексов горного производства;

- получение навыков использования математического анализа для решения задач в своей предметной области;

- получение навыков использования компьютерных технологий для выполнения комплекса расчетно-проектных работ, навыков практического применения теоретических знаний при решении конкретных инженерно-технических задач в области расчета систем автоматического управления горного производства;

- формирование умения использовать методы расчета основных параметров и характеристик электрических систем;

- формирование навыков обоснованного выбора элементов и устройств, входящих в состав систем автоматического управления горного производства;

- формирование навыков разработки математических моделей систем автоматического управления горного производства;

- формирование мотивации к самостоятельному повышению уровня профессиональных навыков в области проектирования систем автоматики горного производства.

#### **2. МЕСТО ДИСЦИПЛИНЫ В СТРУКТУРЕ ОПОП ВО**

Дисциплина «Автоматика машин и установок горного производства» относится к части, формируемой участниками образовательных отношений Блока 1, «Дисциплины (модули)» основной профессиональной образовательной программы по специальности «21.05.04 Горное дело», направленность (профиль) «Электрификация и автоматизация горного производства» и изучается в А и В семестрах.

Предшествующими курсами, на которых непосредственно базируется дисциплина «Автоматика машин и установок горного производства» «Теория автоматического управления», «Элементы систем автоматики», «Электрические и электронные аппараты», «Горные машины и оборудование», «Промышленная электроника», «Цифровая схемотехника».

Дисциплина «Автоматика машин и установок горного производства» является основополагающей для изучения следующих дисциплин: «Автоматизированный электропривод машин и установок горного производства», «Эксплуатация систем автоматики», «Эксплуатация систем электроснабжения», «Эксплуатация систем электропривода».

Особенностью дисциплины «Автоматика машин и установок горного производства» является то, что она охватывает комплекс проблем, имеющих отношение к разработке систем управления на основе микропроцессорной техники и промышленных контроллеров в устройствах автоматики горного производства, и направлена на овладение методами научноисследовательской работы и умелого их применения.

# **3. ПЛАНИРУЕМЫЕ РЕЗУЛЬТАТЫ ОБУЧЕНИЯ ПО ДИСЦИПЛИНЕ, СООТНЕСЕННЫЕ С ПЛАНИРУЕМЫМИ РЕЗУЛЬТАТАМИ ОСВОЕНИЯ ОБРАЗОВАТЕЛЬНОЙ ПРОГРАММЫ**

Процесс изучения дисциплины **«**Автоматика машин и установок горного производства**»**  направлен на формирование следующих компетенций:

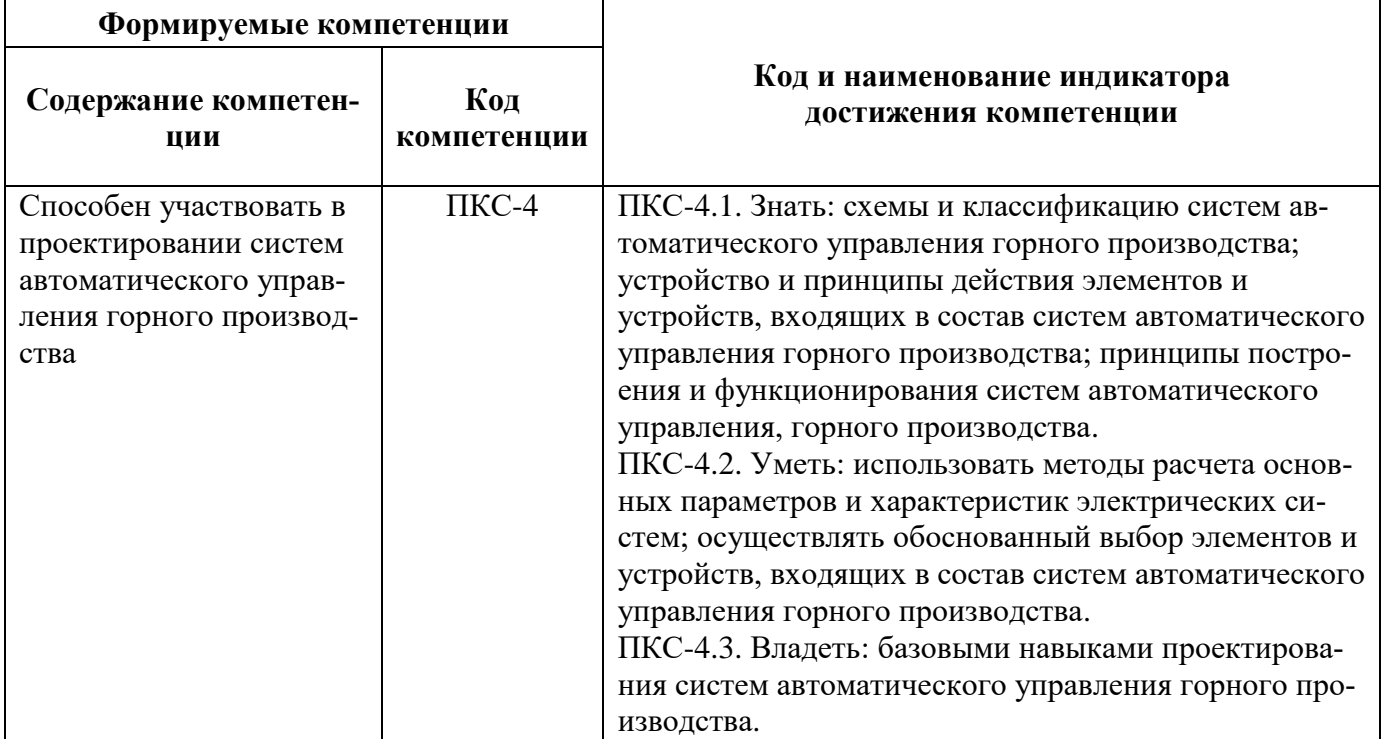

# **4. СТРУКТУРА И СОДЕРЖАНИЕ ДИСЦИПЛИНЫ**

# **4.1. Объем дисциплины и виды учебной работы**

Общая трудоемкость дисциплины составляет **5** зачетных единицы, **180** акад. часов.

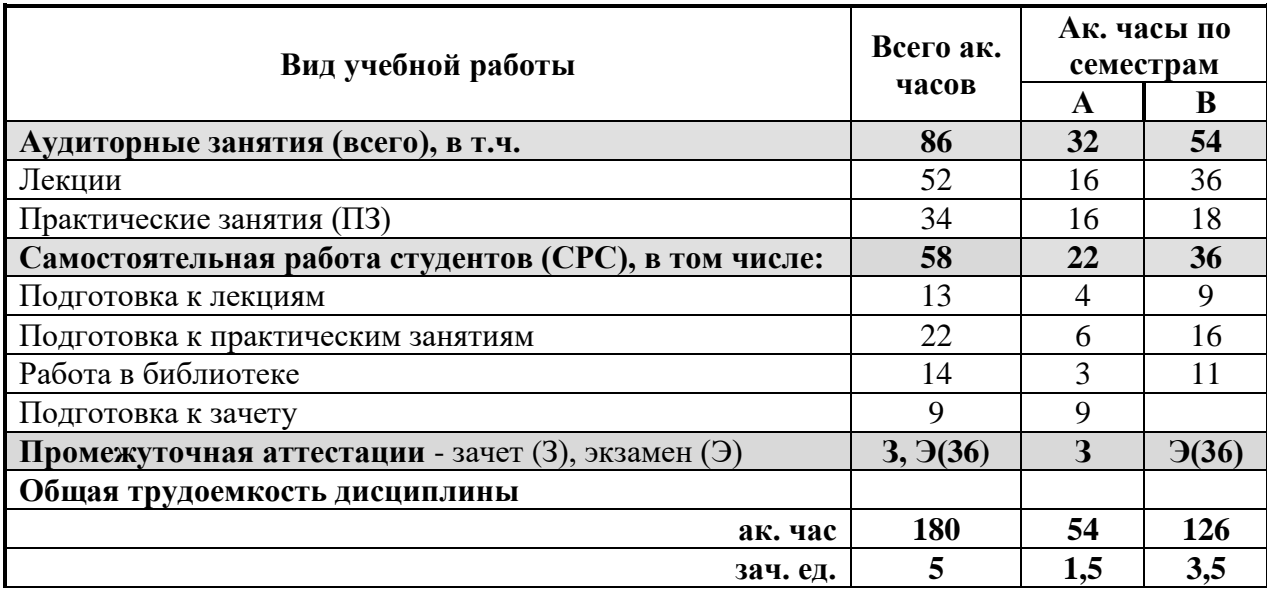

#### **4.2. Содержание дисциплины**

Учебным планом предусмотрены: лекции, практические занятия и самостоятельная работа.

#### **4.2.1 Разделы дисциплины и виды занятий**

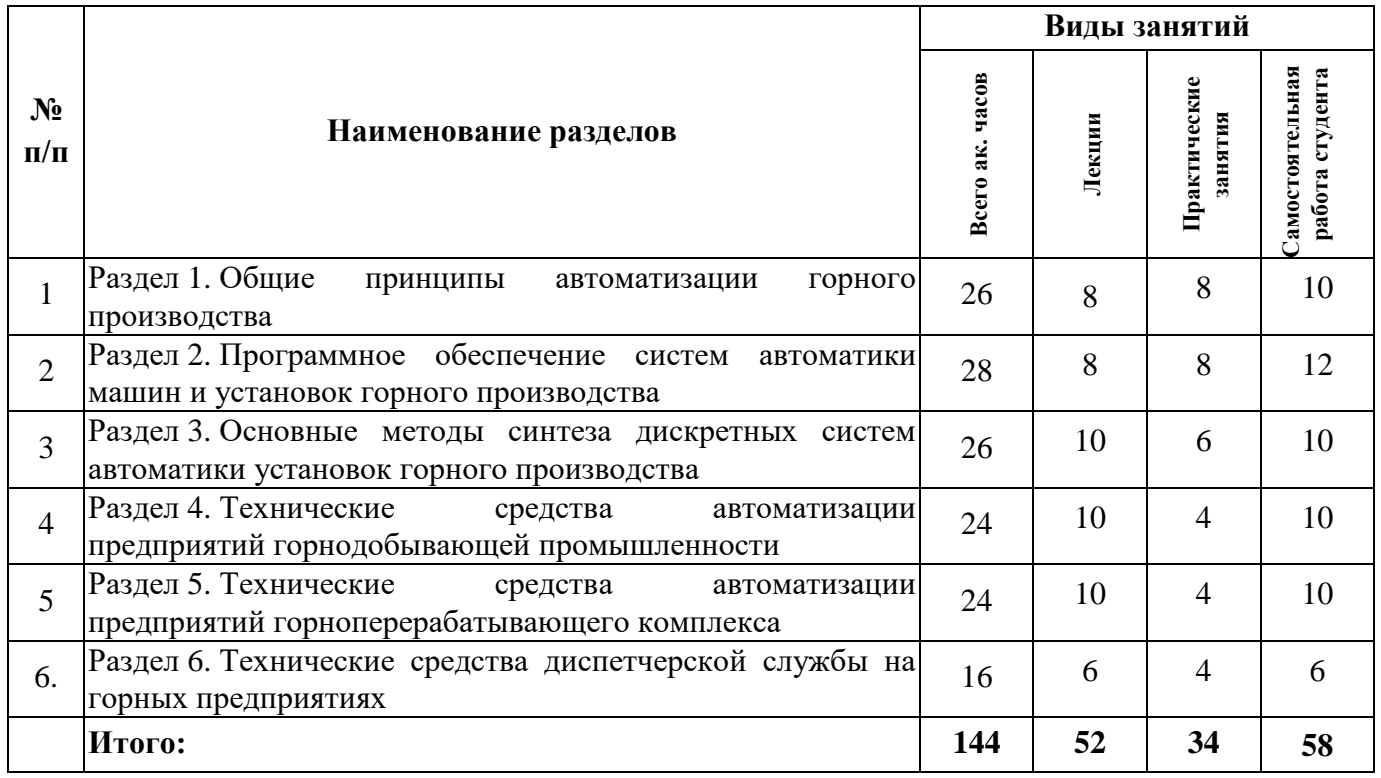

# **4.2.2 Содержание разделов дисциплины**

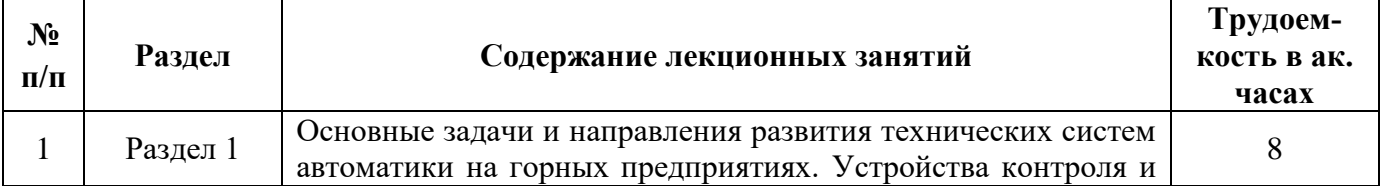

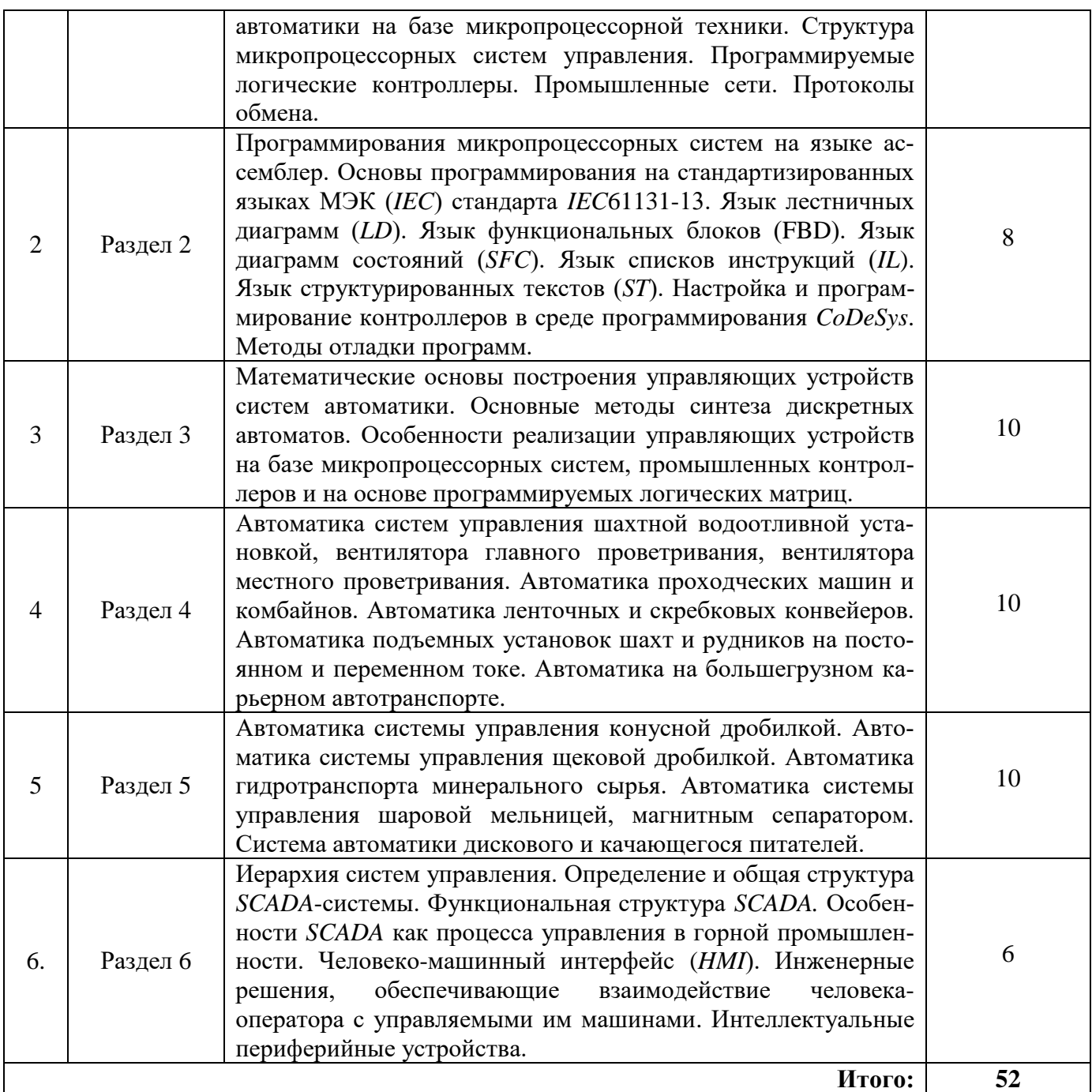

# **4.2.3 Практические (семинарские) занятия**

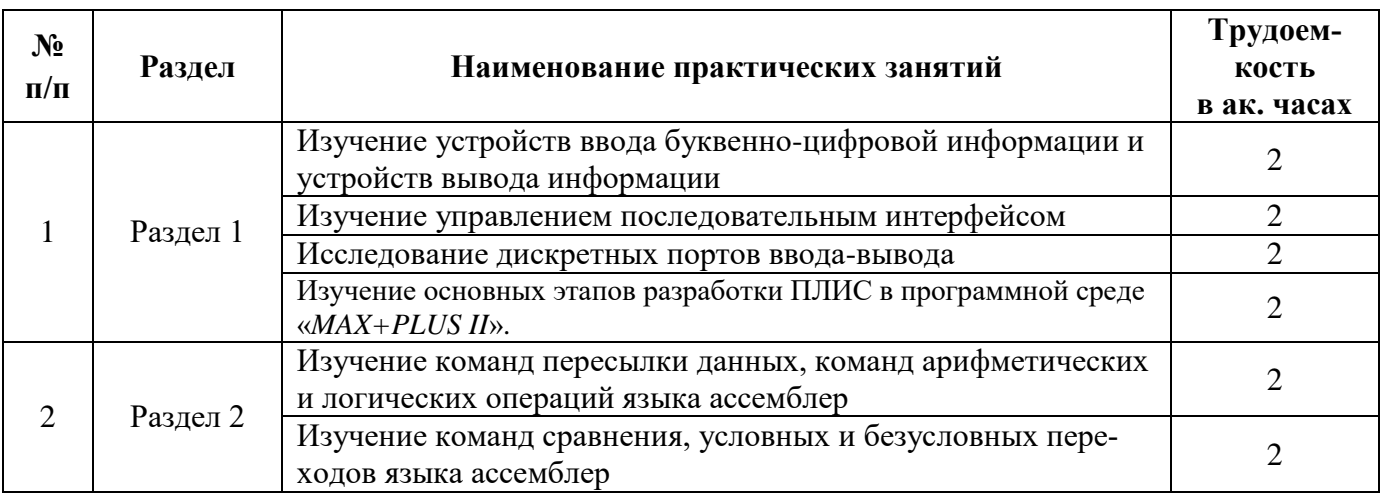

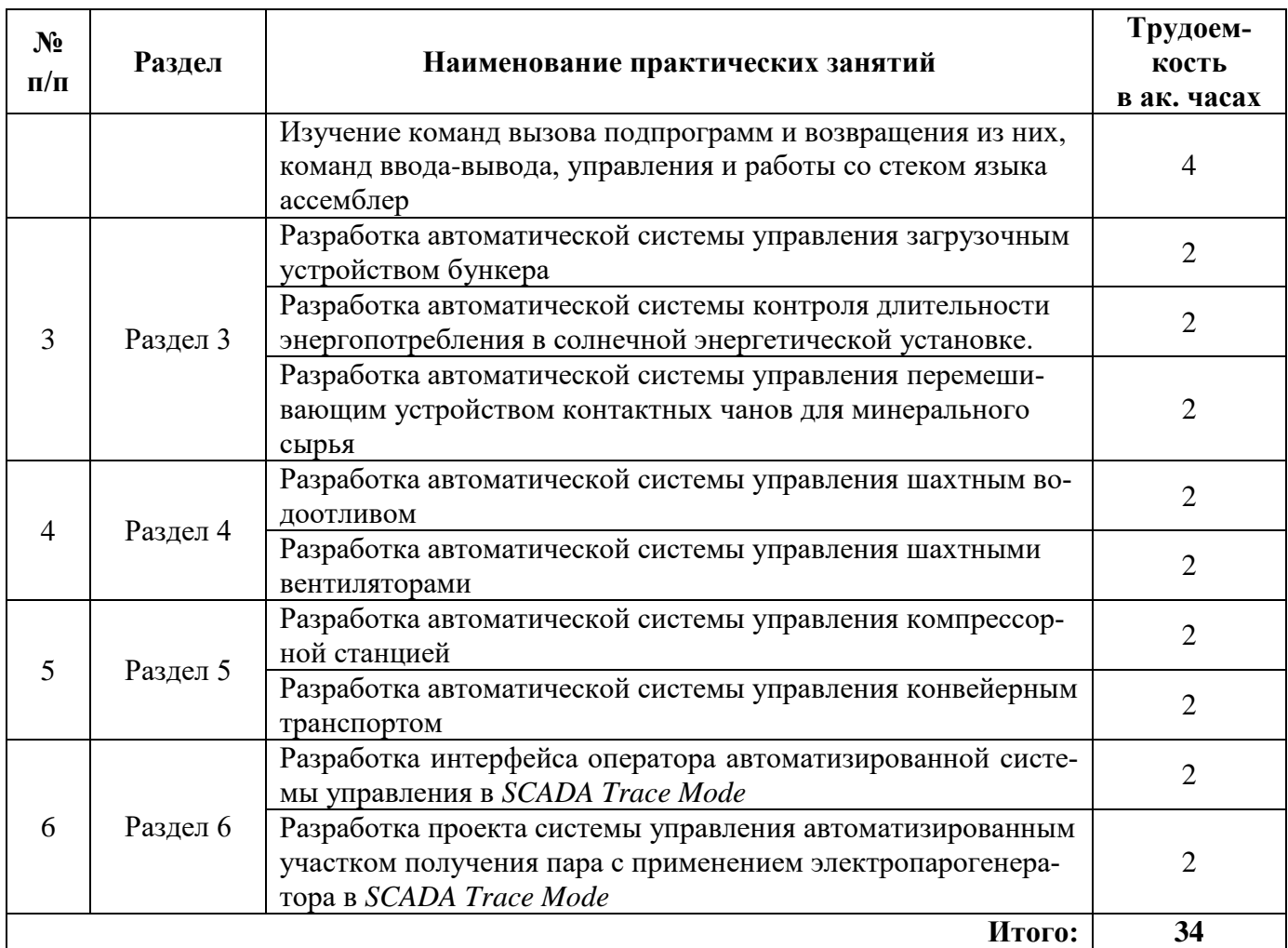

#### **4.2.4. Лабораторные работы**

Лабораторные работы не предусмотрены

#### **4.2.5. Курсовые работы (проекты)**

Курсовые работы (проекты) не предусмотрены

## **5. ОБРАЗОВАТЕЛЬНЫЕ ТЕХНОЛОГИИ**

В ходе обучения применяются:

**Лекции**, которые являются одним из важнейших видов учебных занятий и составляют основу теоретической подготовки обучающихся. Цели лекционных занятий:

-дать систематизированные научные знания по дисциплине, акцентировать внимание на наиболее сложных вопросах дисциплины;

-стимулировать активную познавательную деятельность обучающихся, способствовать формированию их творческого мышления.

**Практические занятия.** Цели практических занятий:

-совершенствовать умения и навыки решения практических задач.

Главным содержанием этого вида учебных занятий является работа каждого обучающегося по овладению практическими умениями и навыками профессиональной деятельности.

**Лабораторные работы.** Цели лабораторных занятий:

-углубить и закрепить знания, полученные на лекциях и в процессе самостоятельной работы обучающихся с учебной и научной литературой;

Главным содержанием этого вида учебных занятий является работа каждого обучающегося по овладению практическими умениями и навыками профессиональной деятельности.

**Консультации** (текущая консультация, накануне промежуточной аттестации) является одной из форм руководства учебной работой обучающихся и оказания им помощи в самостоятельном изучении

материала дисциплины, в ликвидации имеющихся пробелов в знаниях, задолженностей по текущим занятиям, в подготовке письменных работ (проектов).

Текущие консультации проводятся преподавателем, ведущим занятия в учебной группе, научным руковолителем и носят как инливилуальный, так и групповой характер.

Самостоятельная работа обучающихся направлена на углубление и закрепление знаний, полученных на лекциях и других занятиях, выработку навыков самостоятельного активного приобретения новых, дополнительных знаний, подготовку к предстоящим учебным занятиям и промежуточному контролю.

#### 6. ОЦЕНОЧНЫЕ СРЕДСТВА ДЛЯ ТЕКУЩЕГО КОНТРОЛЯ УСПЕВАЕМОСТИ, ПРОМЕЖУТОЧНОЙ АТТЕСТАЦИИ ПО ИТОГАМ ОСВОЕНИЯ ДИСЦИПЛИНЫ

#### 6.1. Оценочные средства самостоятельной работы и текущего контроля успеваемости Раздел 1.

1. Аппаратная и программная реализация алгоритма технологическим оборудованием.

2. Использование АЦП и ЦАП в микропроцессорных системах управления.

3. Программно-управляемый обмен данными, синхронный и асинхронный способы обмена.

4. Линамические и статические элементы памяти.

5. Использование стековой памяти при обработке прерываний.

#### Разлел 2.

1. Язык ассемблера. Основные особенности программирования.

2. Структура команд микропроцессора. Код операции.

3. Линейная структура программы, программы с ветвлениями, вызовами подпрограмм.

4. Директивы, инструкции, управляющие работой компилятора.

5. Эскизное проектирование и написание программ на уровне блок-схем и перечня основных операций по организации цикла управления и контроля.

#### Разлел 3.

1. Метод циклограмм, проверки реализуемости метода.

2. Алгоритм анализа и синтеза многотактных схем с помощью алгебры состояний и событий.

3. Задачи, решаемые промышленным контроллером в рамках системы автоматического управления производственным оборудованием.

4. Обработка информации в режиме реального времени в промышленных контроллерах.

5. Инструментально-программный комплекс CoDeSys.

#### Раздел 4.

1. Оборудование и автоматизация очистных забоев.

2. Характеристика добычной машины как объекта управления

3. Система автоматизированного контроля и управления электроснабжением шахты.

4. Автоматизированные системы плавного пуска и регулирования скорости тяжелых конвейеров.

5. Автоматизированное управление экскаваторно-железнодорожным и экскаваторноавтомобильным комплексами.

#### Разлел 5.

1. Совокупность основных входных и выходных параметров конусной и щековой дробилок как объектов системы автоматического регулирования.

2. Влияние прочности материала на статические и динамические характеристики дробилки.

3. Автоматический контроль производительности, крупности дробленого продукта, заполнения бункеров и состояния оборудования.

4. Непрерывный автоматический контроль плотности пульпы с помощью фотометрического, пьезометрического, гидростатического, весового и радиометрического методов.

5. Системы контроля гранулометрического состава пульпы; расхода воды по секциям, уровня магнетита в дешламаторах.

#### Разлел 6.

1. Основные задачи, решаемые SCADA-системами, интегрированные SCADA-системы.

2. Автономные, клиент-серверные и распределенные архитектуры SCADA-систем.

3. Требования, предъявляемые к SCADA-системам, в том числе с учетом их информационной безопасности.

4. Программа, обеспечивающая создание пользовательских отчетов о технологических событиях. (генератор отчетов).

5. Человеко-машинный интерфейс (НМІ) как инструмент, позволяющий человеку-оператору представлять данные о ходе технологического процесса.

#### 6.2. Оценочные средства для проведения промежуточной аттестации 6.2.1. Примерный перечень вопросов/заданий к зачету:

1. В чем состоит основной критерий автоматизации на горных предприятиях?

2. Как называется система управления, предназначенная для поддержания постоянного значения одной или нескольких регулируемых величин при произвольно изменяющихся внешних возмущениях?

3. В каком из блоков микропроцессора происходит обработка данных?

- 4. Как связана разрядность шины адреса с объемом адресуемой памяти?
- 5. Какая информация хранится в ПЗУ?
- 6. В чем заключается принцип конвейерной обработки данных в микропроцессоре?

7. Каков принцип записи информации в DRAM и SRAM?

- 8. Какие флаги меняют свое значение при осуществлении операций сравнения?
- 9. В каких случаях используется обмен данными без прерываний?

10. Какой из способов обмена данными не поддерживает программно-управляемый обмен?

- 11. Что называется интерфейсом, какие типы интерфейса Вы знаете?
- 12. Дайте определение термину «программируемый логический контроллер».
- 13. В чем заключается прямой доступ в память?
- 14. Дайте определение прерыванию, назовите его виды.

15. Какие устройства необходимы для подключения первичных измерительных преобразователей к микропроцессорным системам?

16. Дайте определение протокола передачи данных, какие сетевые протоколы Вы знаете?

- 17. Что понимается под языками программирования высокого и низкого уровня?
- 18. В чем заключаются принципы структурного программирования?
- 19. Дайте определение языка ассемблер, перечислите его достоинства и недостатки.
- 20. Приведите основные программные конструкции структурного программирования.
- 21. Лайте определение транслятора, укажите основные виды трансляторов.
- 22. На каких языках производится программирование промышленных контроллеров?

23. В каких случаях целесообразно использовать язык ассемблер? Приведите примеры типичных команд ассемблера.

24. Дайте определение директивы, приведите примеры директив.

25. Перечислите языки программирования, входящие в стандарт МЭК IEC 61131, на каких принципах они базируются?

26. Дайте определение термину «объектно-ориентированное программирование».

27. Охарактеризуйте инструментальный программный комплекс CoDeSys. Какой набор инструментов включает в свой состав среда программирования CoDeSys?

28. Как называется парадигма программирования, в основе которой лежит представление программы в виде иерархической структуры блоков?

29. В связи с чем появилась возможность создавать аппаратно-независимые библиотеки для промышленных контроллеров?

30. Как называется совокупность файлов, которые компилятор использует для создания исполняемого файла?

31. Какие линии связи используются в промышленных сетях для передачи информации?

32. Чем характеризуются сети «жесткого» и «мягкого» реального времени?

33. Каким образом используется стековая память при обработке сигнала прерывания?

34. Как называется прикладная программа, разработанная с целью помочь разработчикам программного обеспечения учитывать и контролировать ошибки и неполадки, найденные в программах?

35. Каким образом исключается дребезг при работе с датчиками, имеющими механические или электромеханические контакты?

36. Как называется метод передачи энергии или информационного сигнала между электрическими цепями, не имеющими непосредственного электрического контакта между ними?

#### **6.2.2. Примерные тестовые задания к экзамену**

**Вариант 1.**

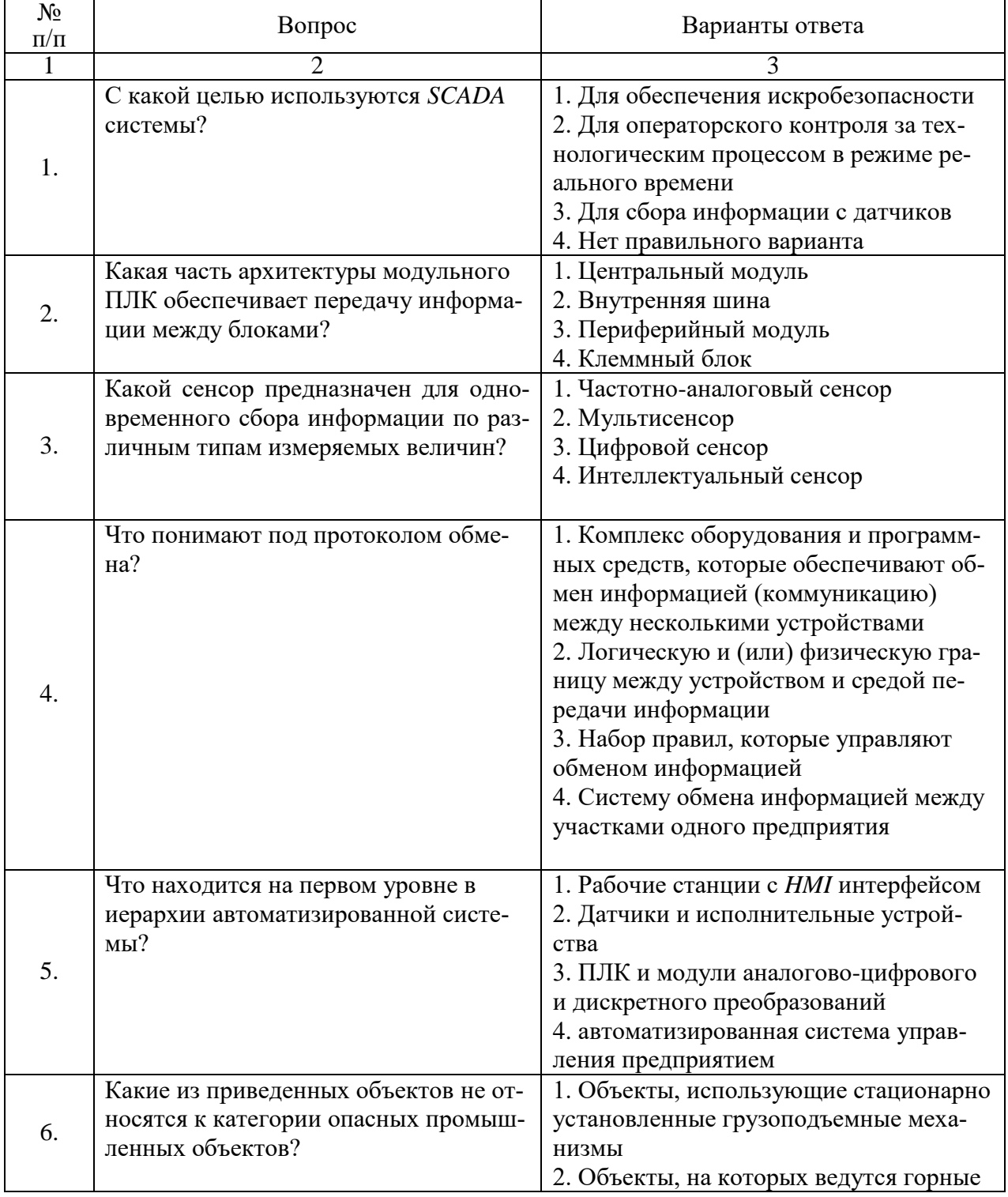

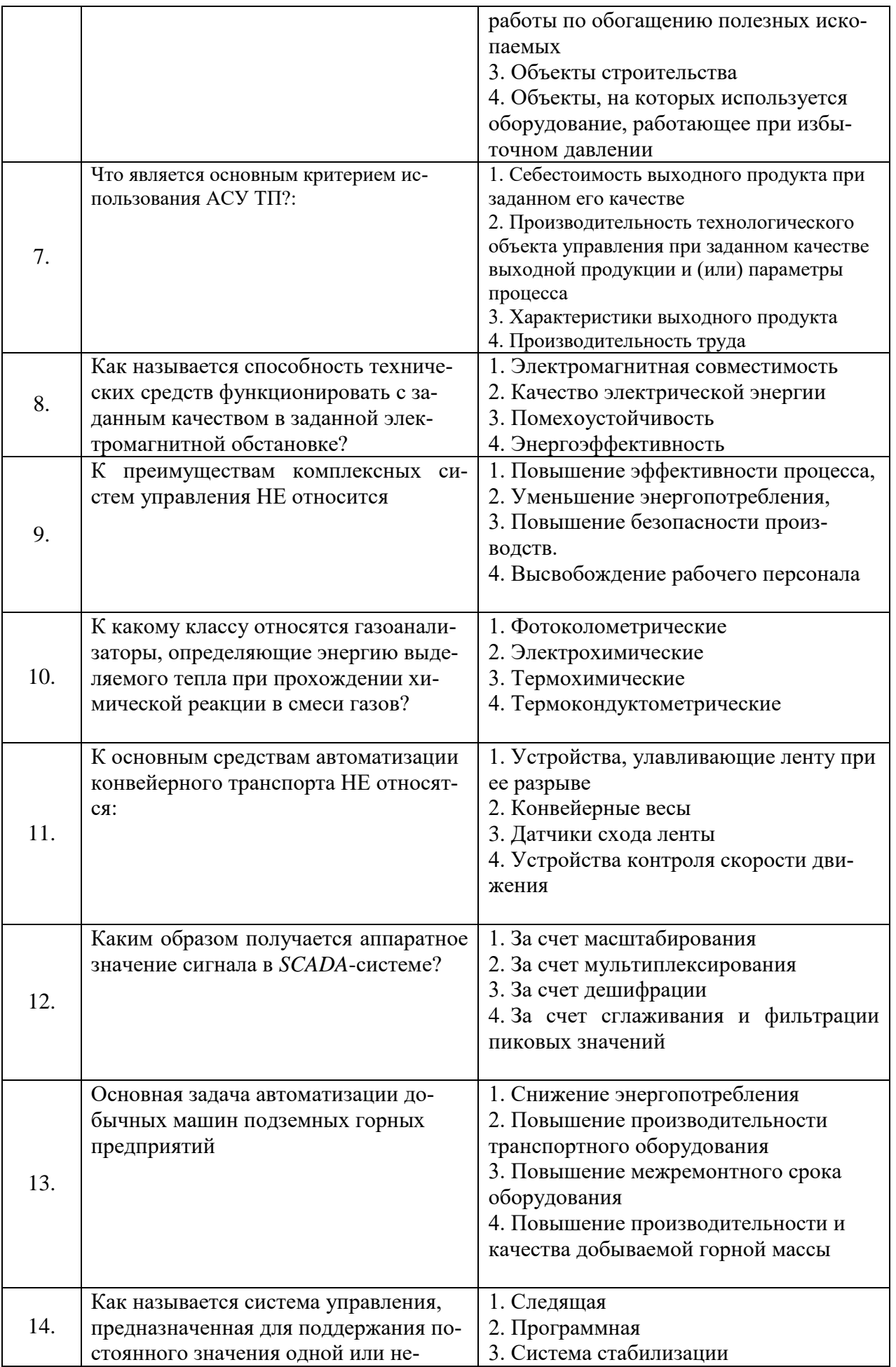

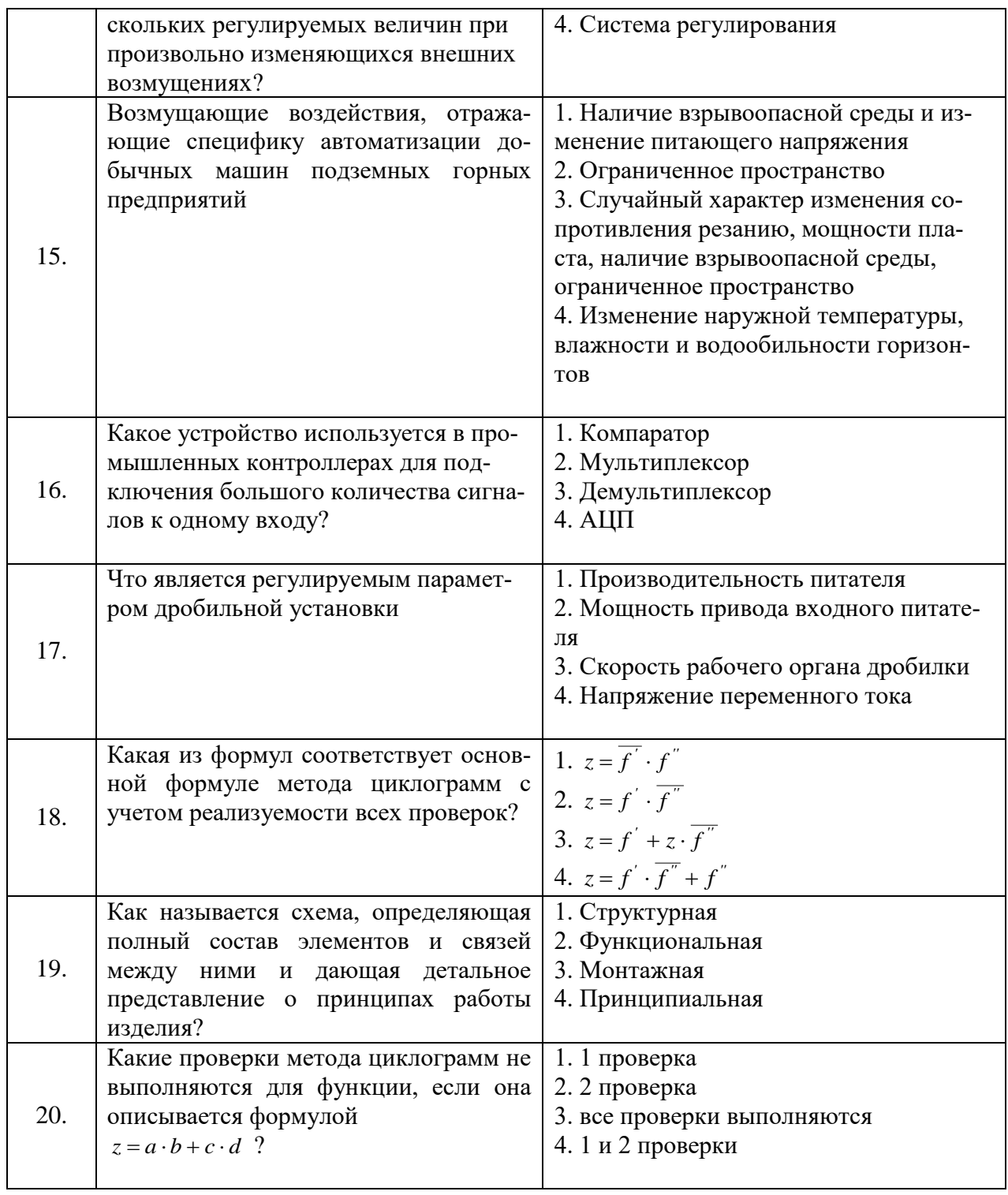

# Вариант 2.

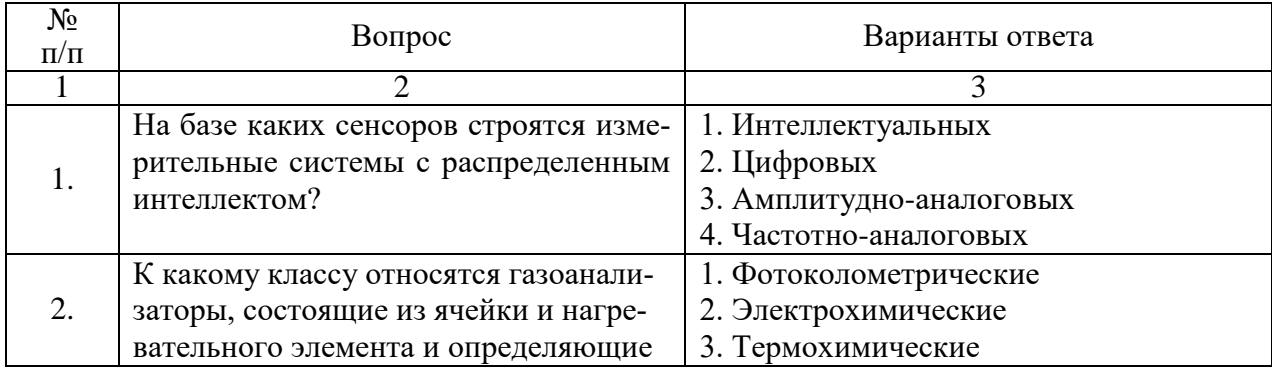

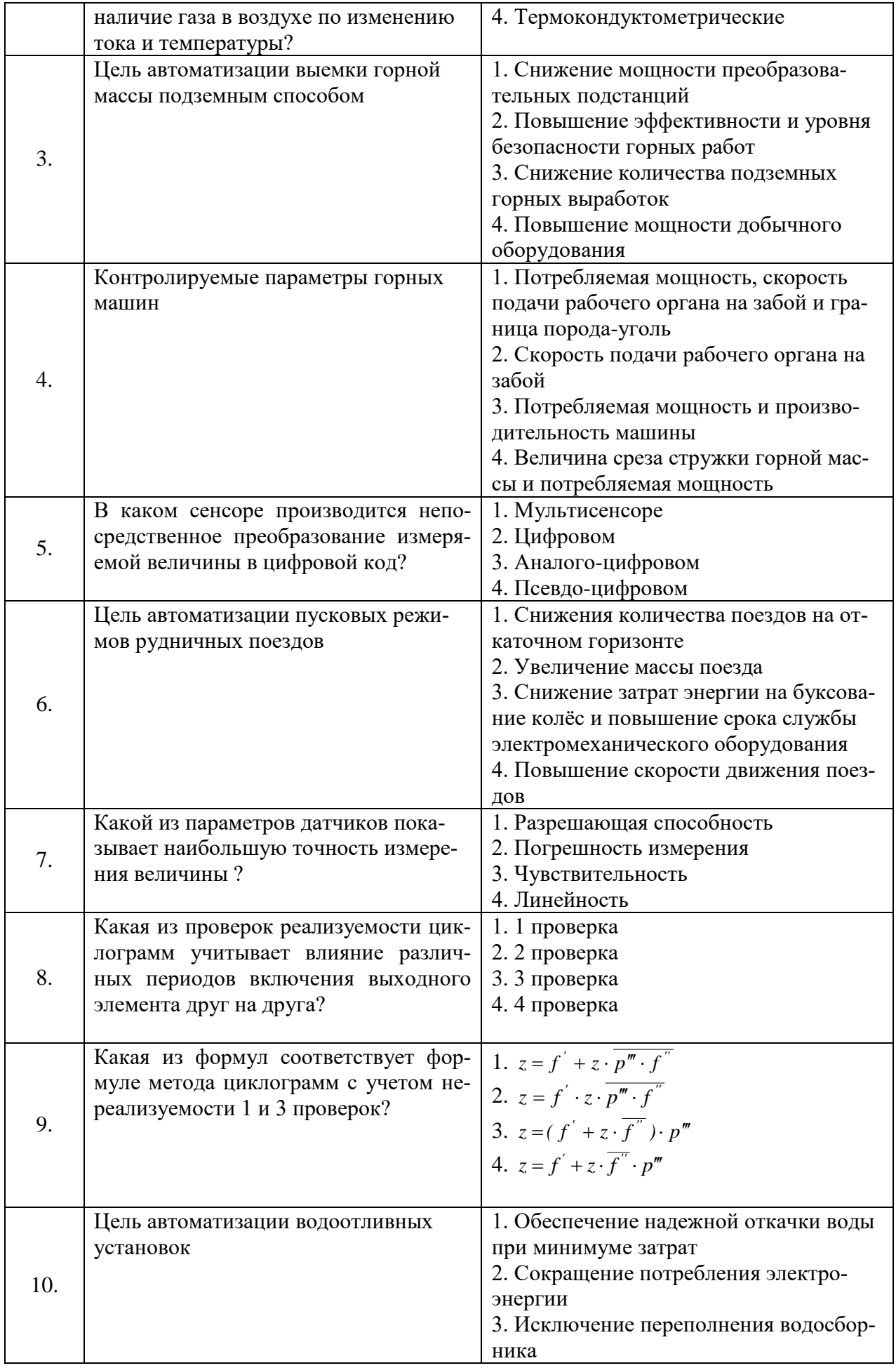

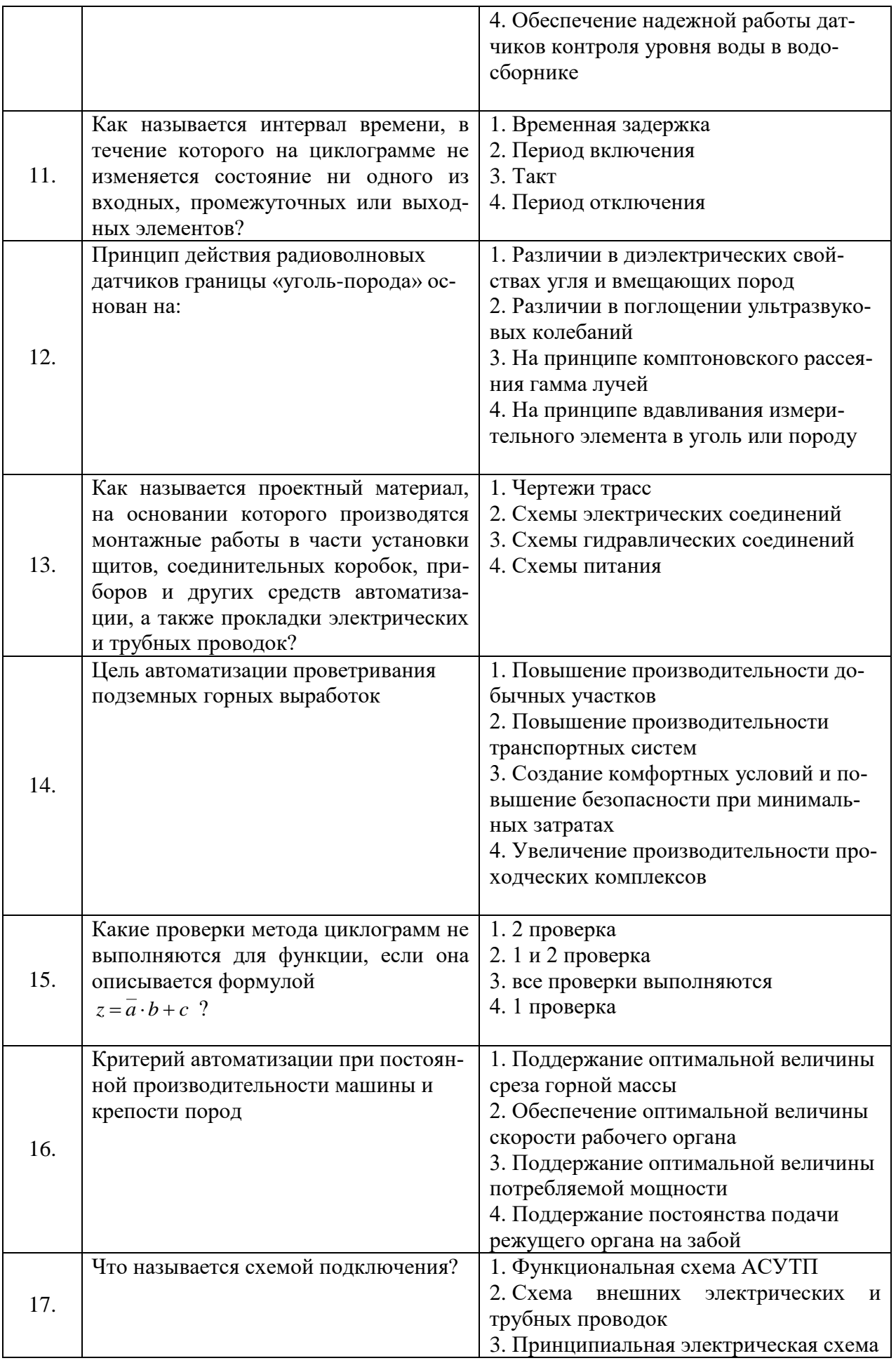

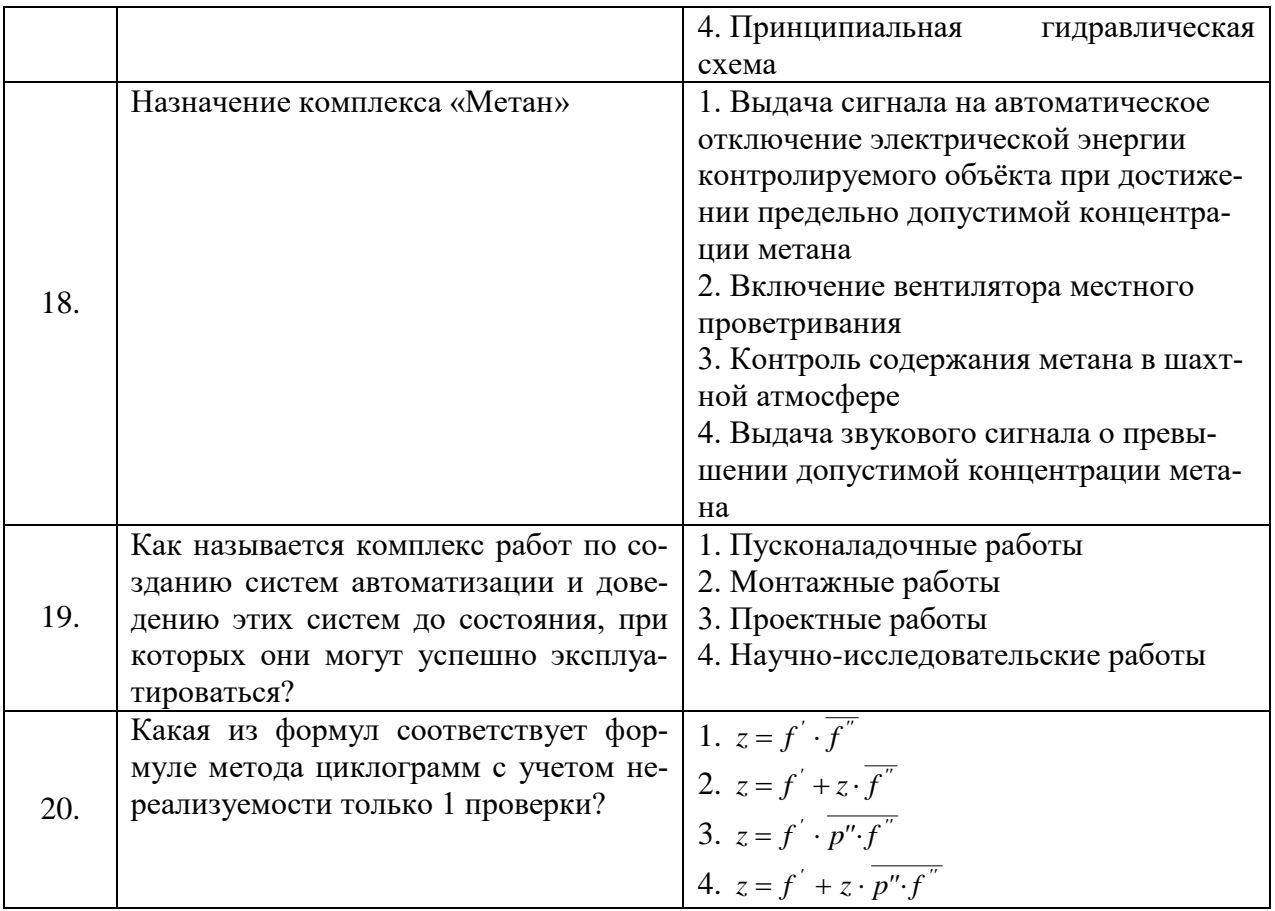

# Вариант 3.

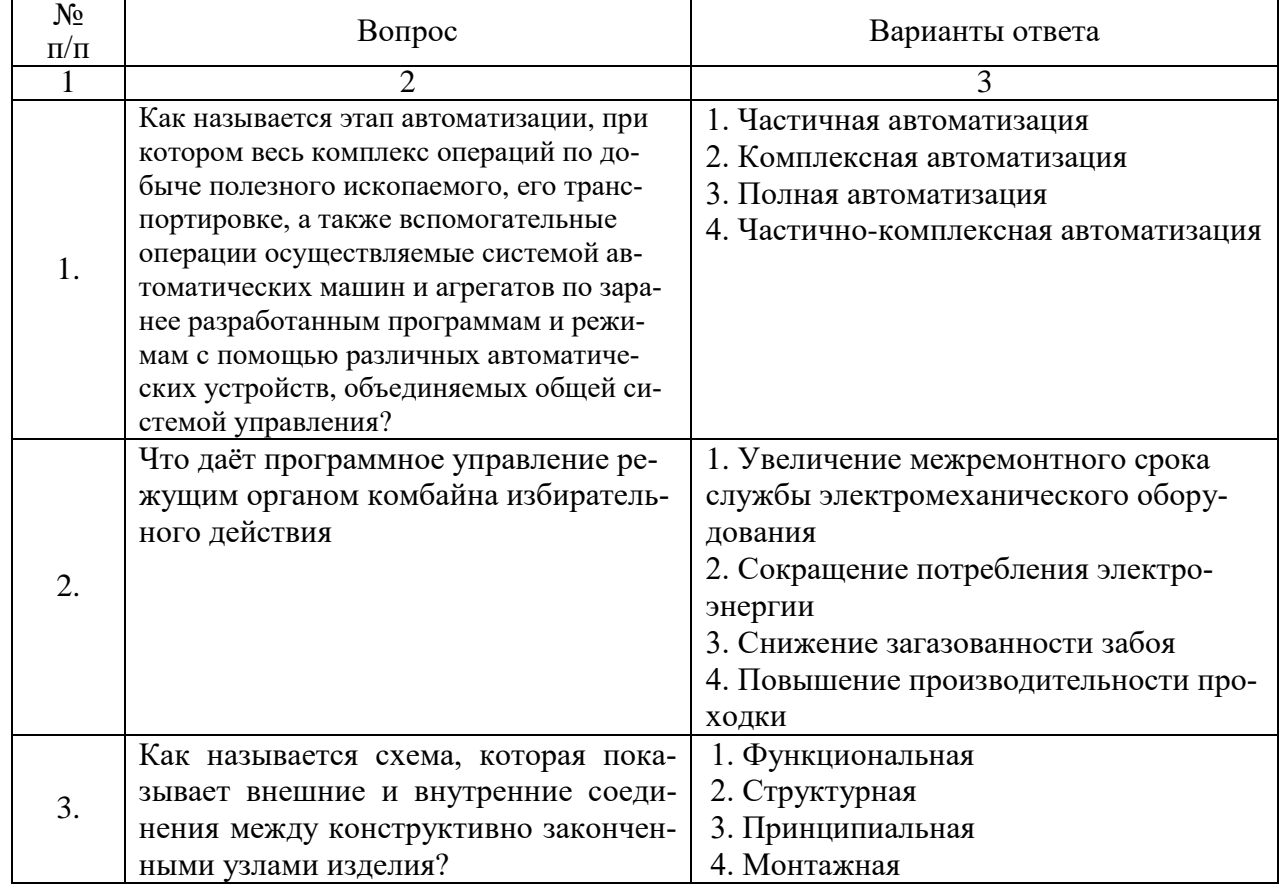

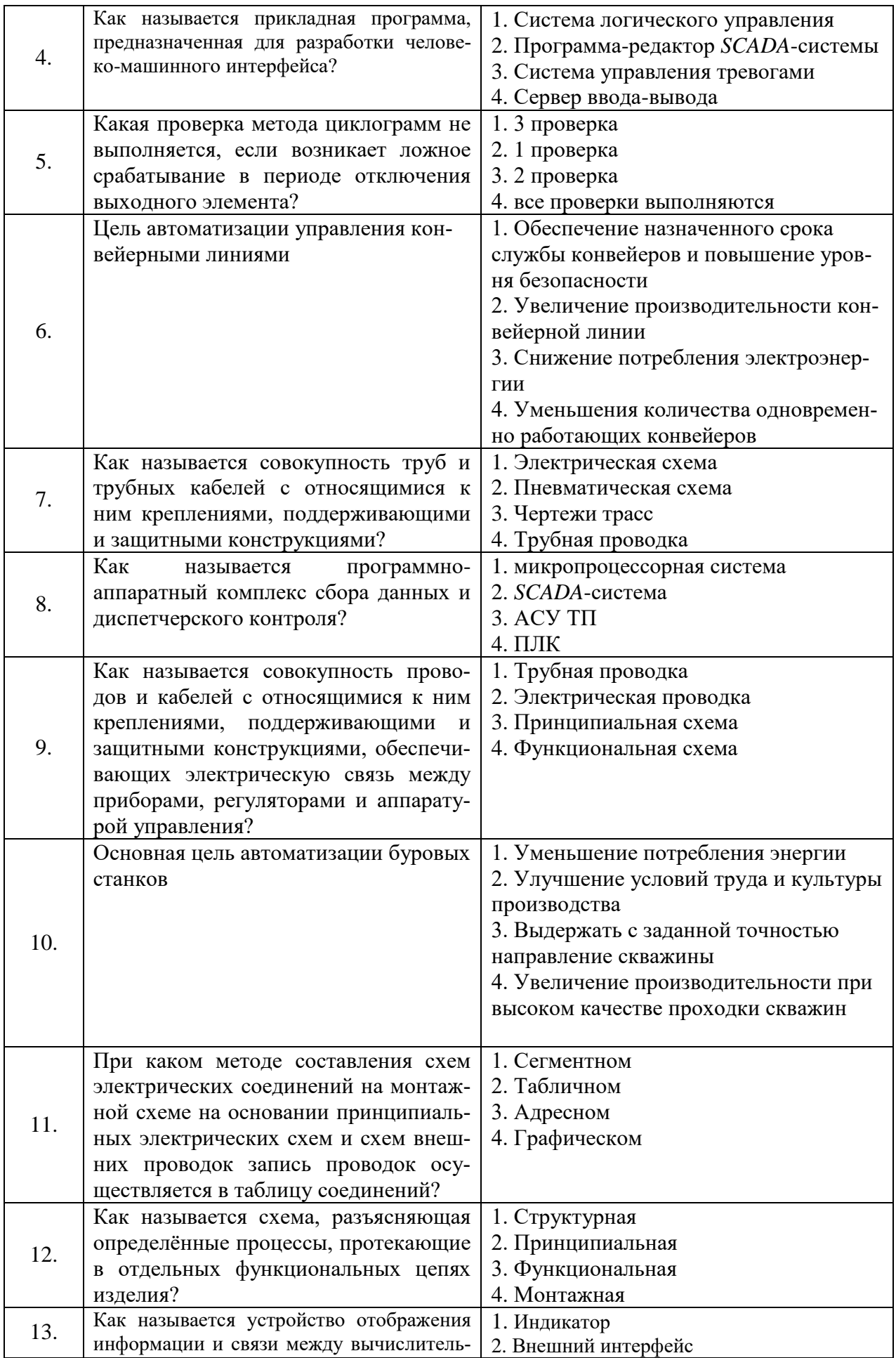

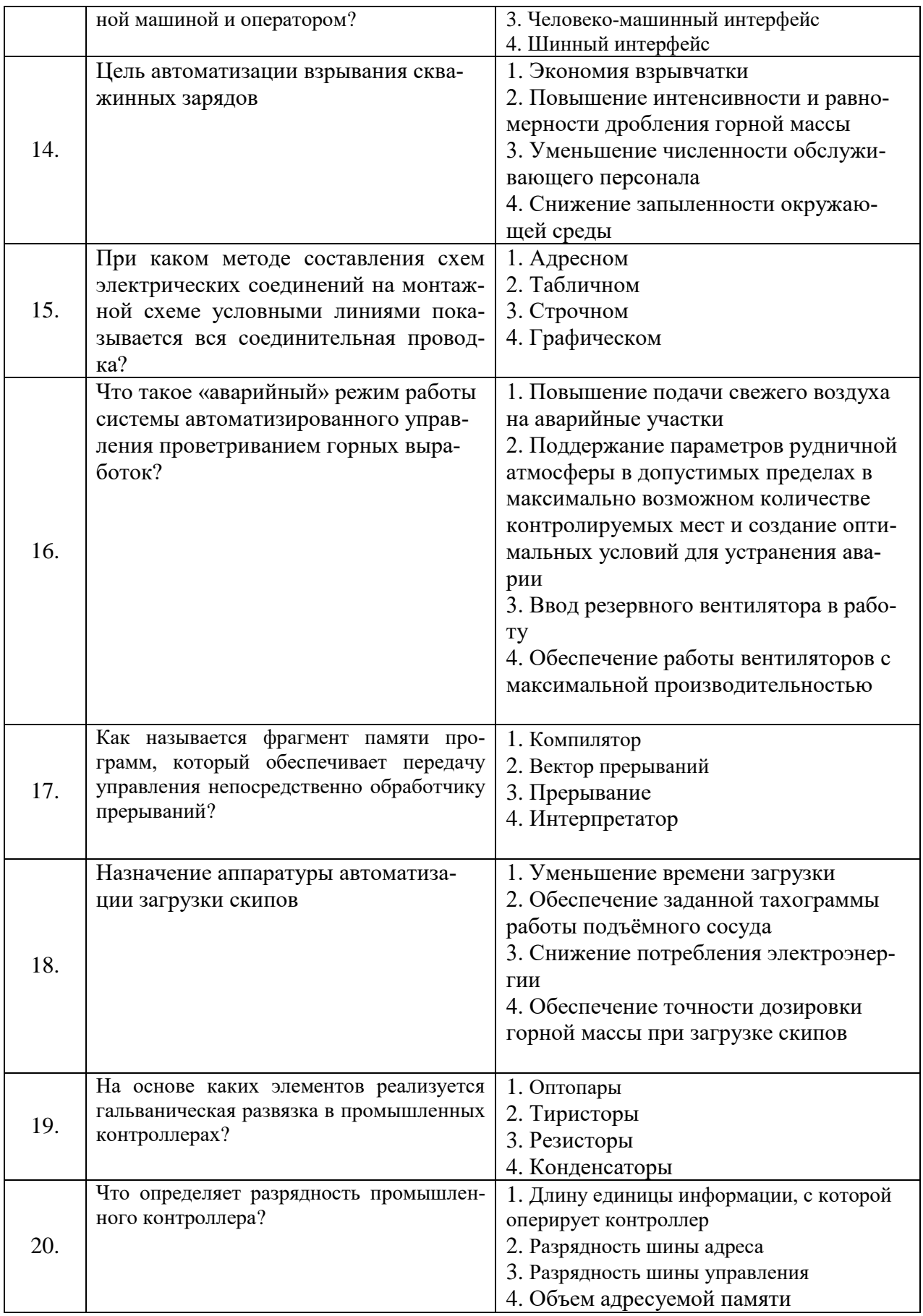

## **6.3***. Описание показателей и критериев контроля успеваемости, описание шкал оценивания*

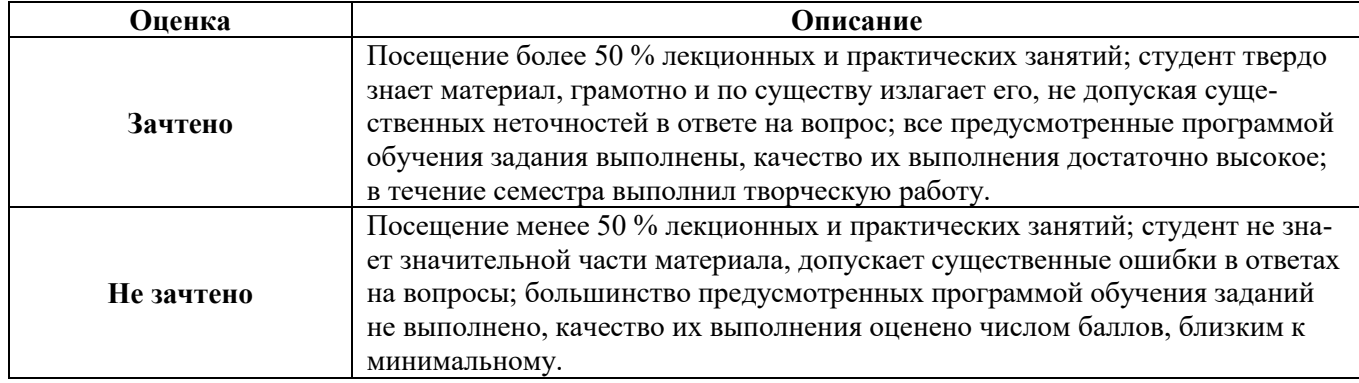

## **6.3.1. Критерии оценок промежуточной аттестации (зачет)**

#### **6.3.2. Критерии оценок промежуточной аттестации (экзамен)**

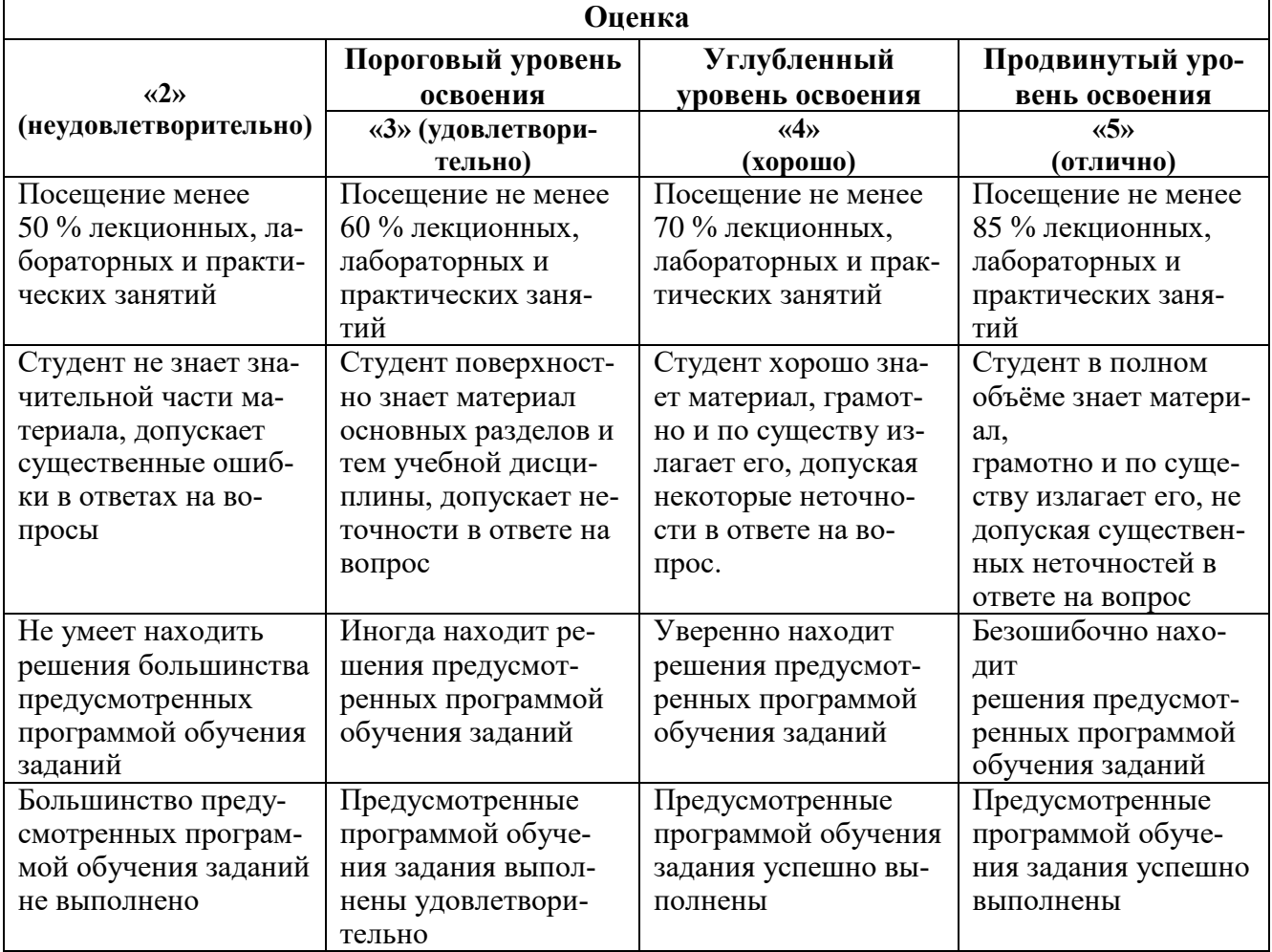

Примерная шкала оценивания знаний при тестовой форме проведения экзамена:

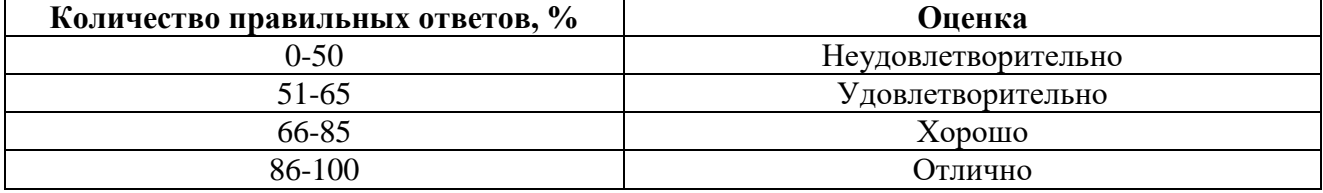

#### **7. УЧЕБНО-МЕТОДИЧЕСКОЕ И ИНФОРМАЦИОННОЕ ОБЕСПЕЧЕНИЕ ДИСЦИПЛИНЫ**

#### **7.1. Рекомендуемая литература**

#### **7.1.1. Основная литература**

1. Ившин, В.П. Современная автоматика в системах управления технологическими комплексами: учебник / В.П. Ившин, М.Ю. Перухин. М.: ИНФРА-М, 2020.– 402 с.– ISBN 978-5-16-013335-5. https://znanium.com/catalog/document?id=358695

2. Пигарев Л. А. Проектирование САР технологических процессов: учебное пособие [Электронный ресурс] Издательство: СПбГАУ, 2017. – 199 с.

http://biblioclub.ru/index.php?page=book\_red&id=480404&sr=1

3. Чепчуров, М.С. Автоматизация производственных процессов: учебное пособие / М.С. Чепчуров, Б.С. Четвериков. – М.: ИНФРА-М, 2021. – 274 с. –ISBN 978-5-16-014256-2.

https://znanium.com/catalog/document?id= 363749.

#### **7.1.2. Дополнительная литература**

1. Герасимов А. B., Титовцев А. С. Проектирование АСУТП с использованием SCADAсистем: учебное пособие [Электронный ресурс] Издательство: Издательство КНИТУ, 2014.– 128 с. http://biblioclub.ru/index.php?page=book\_red&id=427985&sr=1

2. Жежера, Н.И. Микропроцессорные системы автоматизации технологических процессов: учебное пособие / Н. И. Жежера. - 2-е изд. - Москва; Вологда: Инфра-Инженерия, 2020. - 240 с.: ил., табл. - ISBN 978-5-9729-0517-1.

https://znanium.com/catalog/product/1167765

3. Калиниченко, А. В. Справочник инженера по контрольно-измерительным приборам и автоматике: учебное пособие / А. В. Калиниченко, Н. В. Уваров, В. В. Дойников. - 4-е изд., испр. и доп. - Москва; Вологда: Инфра-Инженерия, 2020. - 580 с. - ISBN 978-5-9729-0494-5.

https://znanium.com/catalog/product/1168598

4. Павлов, Ю.А. Основы автоматизации производства: учебное пособие / Ю. А. Павлов. – Москва: Изд. Дом НИТУ «МИСиС», 2017. - 280 с. – ISBN 978-5-90846-78-5.

https://znanium.com/catalog/product/1239184

5. Трофимов, В.Б. Интеллектуальные автоматизированные системы управления технологическими объектами: учебное пособие / В. Б. Трофимов, С. М. Кулаков. - 2-е изд., испр. - Москва ; Вологда : Инфра-Инженерия, 2020. - 256 с.: ил., табл. - ISBN 978-5-9729-0488-4.

https://znanium.com/catalog/product/1167725

#### **7.1.3. Учебно-методическое обеспечение**

1. Федоров Ю. Н. [Справочник инженера по АСУТП : проектирование и разработка: учебно](http://biblioclub.ru/index.php?page=book_red&id=466781&sr=1)[практическое пособие : в 2 т. Т.1](http://biblioclub.ru/index.php?page=book_red&id=466781&sr=1) [Электронный ресурс] Издательство: Инфра-Инженерия, 2017. – 449 c. http://biblioclub.ru/index.php?page=book\_red&id=466779&sr=1

2. Федоров Ю. Н. [Справочник инженера по АСУТП : проектирование и разработка: учебно](http://biblioclub.ru/index.php?page=book_red&id=466781&sr=1)[практическое пособие : в 2 т. Т.2](http://biblioclub.ru/index.php?page=book_red&id=466781&sr=1) [Электронный ресурс] Издательство: Инфра-Инженерия, 2017. – 485 c. http://biblioclub.ru/index.php?page=book\_red&id=466781&sr=1

3. Демин М. С., Зеленский Е. Г. [Основы компьютерного проектирования в электроэнергети](http://biblioclub.ru/index.php?page=book_red&id=458186&sr=1)[ке: лабораторный практикум.](http://biblioclub.ru/index.php?page=book_red&id=458186&sr=1) [Электронный ресурс] Издательство: СКФУ, 2016. – 167 с.http://biblioclub.ru/index.php?page=book\_red&id=458186&sr=1

#### **7.2. Базы данных, электронно-библиотечные системы, информационно-справочные и поисковые системы**

1. Европейская цифровая библиотека Europeana:<http://www.europeana.eu/portal>

2. Электронная библиотека Российской Государственной Библиотеки (РГБ):<http://www.rsl.ru/>

3. Мировая цифровая библиотека:<http://wdl.org/ru>

4. Научная электронная библиотека «Scopus» [https://www.scopus.com](https://www.scopus.com/)

5. Научная электронная библиотека ScienceDirect: [http://www.sciencedirect.com](http://www.sciencedirect.com/)

6. Научная электронная библиотека «eLIBRARY»:<https://elibrary.ru/>

7. Поисковые системы Yandex, Rambler, Yahoo и др.

8. Система ГАРАНТ: электронный периодический справочник [Электронный ресурс]: [www.garant.ru/.](file://///srv-nmsu-store1.nmsu21.spmi.edu.ru/data/Отдел%20методического%20обеспечения%20ОбрПрог%20и%20ДопКомп/Документы/ОПОП_РПД_ДПК/РПД_Проверка_Ира/www.garant.ru/)

9. Термические константы веществ. Электронная база данных:

<http://www.chem.msu.su/cgibin/tkv.pl>

10. Электронно-библиотечная система издательского центра «Лань»: <https://e.lanbook.com/books>

11. Электронная библиотека Российской Государственной Библиотеки (РГБ): <http://elibrary.rsl.ru/>

12. Электронная библиотека учебников: [http://studentam.net](http://studentam.net/)

13. Электронно-библиотечная система «ЭБС ЮРАЙТ»: [www.biblio-online.ru.](file://///srv-nmsu-store1.nmsu21.spmi.edu.ru/data/Отдел%20методического%20обеспечения%20ОбрПрог%20и%20ДопКомп/Документы/ОПОП_РПД_ДПК/РПД_Проверка_Ира/www.biblio-online.ru.)

14. Электронная библиотечная система «Национальный цифровой ресурс «Руконт»»: <http://rucont.ru/>

15. Электронно-библиотечная система<http://www.sciteclibrary.ru/>

## **8. МАТЕРИАЛЬНО-ТЕХНИЧЕСКОЕ ОБЕСПЕЧЕНИЕ ДИСЦИПЛИНЫ**

#### **8.1. Материально-техническое оснащение аудиторий**

Специализированные аудитории, используемые при проведении занятий лекционного типа, практических занятий, оснащены мультимедийными проекторами и комплектом аппаратуры, позволяющей демонстрировать текстовые и графические материалы.

#### **Аудитории для проведения лекционных занятий (Учебный центр №2)**

Аудитория оснащена следующим оборудованием: 26 посадочных мест, Стол  $210\times60\times72$  - 13 шт, Стул ИСО - 37 шт, Доска под фломастер 100200 - 1 шт, Стол преподавателя с трибуной 160×55×72 - 1 шт, Рамка 1190×890 - 8 шт.

#### **Аудитории для проведения практических занятий (Учебный центр №2)**

Практические занятия выполняются в компьютерном классе кафедры.

Аудитория оснащена следующим оборудованием: 12 посадочных мест, блок системный RAMEC GALE AL с монитором BenQ GL2450 (тип 1) - 13 шт. (возможность подключения к сети «Интернет»), стол – 15 шт., стул – 21 шт., доска маркерная - 1 шт., принтер Xerox Phaser 4600DN - 1 шт., плакат в рамке – 10 шт.

#### **8.2. Помещения для самостоятельной работы:**

1. Оснащенность помещения для самостоятельной работы: 13 посадочных мест. Стул – 25 шт., стол – 2 шт., стол компьютерный – 13 шт., шкаф – 2 шт., доска аудиторная маркерная – 1 шт., АРМ учебное ПК (монитор + системный блок) – 14 шт. Доступ к сети «Интернет», в электронную информационно-образовательную среду Университета.

Перечень лицензионного программного обеспечения: Microsoft Windows 7 Professional:ГК № 1464-12/10 от 15.12.10 «На поставку компьютерного оборудования» ГК № 959-09/10 от 22.09.10 «На поставку компьютерной техники» ГК № 447-06/11 от 06.06.11 «На поставку оборудования» ГК № 984-12/11 от 14.12.11 «На поставку оборудования" Договор № 1105-12/11 от 28.12.2011 «На поставку компьютерного оборудования», Договор № 1106-12/11 от 28.12.2011 «На поставку компьютерного оборудования» ГК № 671-08/12 от 20.08.2012 «На поставку продукции», Microsoft Open License 60799400 от 20.08.2012, Microsoft Open License 48358058 от 11.04.2011, Microsoft Open License 49487710 от 20.12.2011, Microsoft Open License 49379550 от 29.11.2011, Microsoft Office 2010 Standard: Microsoft Open License 60799400 от 20.08.2012, Microsoft Open License 60853086 от 31.08.2012

Kaspersky antivirus 6.0.4.142

2. Оснащенность помещения для самостоятельной работы: 17 посадочных мест. Доска для письма маркером – 1 шт., рабочие места студентов, оборудованные ПК с доступом в сеть университета – 17 шт., мультимедийный проектор – 1 шт., АРМ преподавателя для работы с мультимедиа – 1 шт. (системный блок, мониторы – 2 шт.), стол – 18 шт., стул – 18 шт. Доступ к сети «Интернет», в электронную информационно-образовательную среду Университета.

Перечень лицензионного программного обеспечения: Операционная система Microsoft Windows XP Professional ГК №797-09/09 от 14.09.09 «На поставку компьютерного оборудования».

Операционная система Microsoft Windows 7 Professional Microsoft Open License 49379550 от 29.11.2011 .

Microsoft Office 2007 Standard Microsoft Open License 42620959 от 20.08.2007 .

3. Оснащенность помещения для самостоятельной работы: 16 посадочных мест. Стол компьютерный для студентов (тип 4) - 3 шт., стол компьютерный для студентов (тип 6) – 2 шт., стол компьютерный для студентов (тип 7) – 1 шт., кресло преподавателя (сетка, цвет черный) – 17 шт., доска напольная мобильная белая магнитно-маркерная «Magnetoplan» 1800мм×1200мм - 1 шт., моноблок Lenovo M93Z Intel Q87 – 17 шт., плакат – 5 шт. Доступ к сети «Интернет», в электронную информационно-образовательную среду Университета.

Перечень лицензионного программного обеспечения: Microsoft Windows 7 Professional: Microsoft Open License 49379550 от 29.11.2011 .

Microsoft Office 2007 Professional Plus: Microsoft Open License 46431107 от 22.01.2010.

CorelDRAW Graphics Suite X5 Договор №559-06/10 от 15.06.2010 «На поставку программного обеспечения»

Autodesk product: Building Design Suite Ultimate 2016, product Key: 766H1

Cisco Packet Tracer 7.1 (свободно распространяемое ПО), Quantum GIS (свободно распространяемое ПО), Python (свободно распространяемое ПО), R (свободно распространяемое ПО), Rstudio (свободно распространяемое ПО), SMath Studio (свободно распространяемое ПО), GNU Octave (свободно распространяемое ПО), Scilab (свободно распространяемое ПО).

#### **8.3. Помещения для хранения и профилактического обслуживания оборудования:**

1. Центр новых информационных технологий и средств обучения:

Оснащенность: персональный компьютер – 2 шт. (доступ к сети «Интернет»), монитор – 4 шт., сетевой накопитель – 1 шт., источник бесперебойного питания – 2 шт., телевизор плазменный Panasonic – 1 шт., точка Wi-Fi – 1 шт., паяльная станция – 2 шт., дрель – 5 шт., перфоратор – 3 шт., набор инструмента – 4 шт., тестер компьютерной сети – 3 шт., баллон со сжатым газом – 1 шт., паста теплопроводная – 1 шт., пылесос – 1 шт., радиостанция – 2 шт., стол – 4 шт., тумба на колесиках – 1 шт., подставка на колесиках – 1 шт., шкаф – 5 шт., кресло – 2 шт., лестница Alve – 1 шт.

Перечень лицензионного программного обеспечения: Microsoft Windows 7 Professional (Лицензионное соглашение Microsoft Open License 60799400 от 20.08.2012)

Microsoft Office 2010 Professional Plus (Лицензионное соглашение Microsoft Open License 60799400 от 20.08.2012)

Антивирусное программное обеспечение Kaspersky Endpoint Security (Договор № Д810(223)- 12/17 от 11.12.17)

2. Центр новых информационных технологий и средств обучения:

Оснащенность: стол – 5 шт., стул – 2 шт., кресло – 2 шт., шкаф – 2 шт., персональный компьютер – 2 шт. (доступ к сети «Интернет»), монитор – 2 шт., МФУ – 1 шт., тестер компьютерной сети – 1 шт., баллон со сжатым газом – 1 шт., шуруповерт – 1 шт.

Перечень лицензионного программного обеспечения: Microsoft Windows 7 Professional (Лицензионное соглашение Microsoft Open License 60799400 от 20.08.2012)

Microsoft Office 2007 Professional Plus (Лицензионное соглашение Microsoft Open License 46431107 от 22.01.2010)

Антивирусное программное обеспечение Kaspersky Endpoint Security (Договор № Д810(223)- 12/17 от 11.12.17)

3. Центр новых информационных технологий и средств обучения:

Оснащенность: стол – 2 шт., стулья – 4 шт., кресло – 1 шт., шкаф – 2 шт., персональный компьютер – 1 шт. (доступ к сети «Интернет»), веб-камера Logitech HD C510 – 1 шт., колонки Logitech – 1 шт., тестер компьютерной сети – 1 шт., дрель – 1 шт., телефон – 1 шт., набор ручных инструментов  $-1$  шт.

Перечень лицензионного программного обеспечения:Microsoft Windows 7 Professional (Лицензионное соглашение Microsoft Open License 48358058 от 11.04.2011)

Microsoft Office 2007 Professional Plus (Лицензионное соглашение Microsoft Open License 46431107 от 22.01.2010)

Антивирусное программное обеспечение Kaspersky Endpoint Security (Договор № Д810(223)-12/17 от 11.12.17)

#### **8.4. Лицензионное программное обеспечение.**

1. Microsoft Windows 8 Professional (договор бессрочный ГК № 875-09/13 от 30.09.2013 «На поставку компьютерной техники»).

2. Microsoft Office 2007 Standard (договор бессрочный Microsoft Open License 42620959 от 20.08.2007).

3. Microsoft Office 2007 Professional Plus (договор бессрочный Microsoft Open License 46082032 от 30.10.2009, договор бессрочный Microsoft Open License 46822807 от 22.12.2009, договор бессрочный Microsoft Open License 46431107 от 22.01.2010, договор бессрочный Microsoft Open License 45207312 от 03.03.2009).

4. Statistica for Windows (ГК №1142912/09 от 04.12.2009 «На поставку программного обеспечения».

5. LabView Professional (ГК №1142912/09 от 04.12.2009 «На поставку программного обеспечения»).

6. MathCad Education **(**Договор №1134-11/12 от 28.11.2012 «На поставку программного обеспечения», Договор №1135-11/12 от 28.11.2012 «На поставку программного обеспечения».